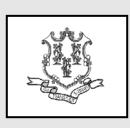

#### **Connecticut Medical Assistance Program** Provider Bulletin 2020-12 Policy Transmittal 2020-11 March 2020

Daidu S. S. Jara Deidre S. Gifford, MD, MPH, Commissioner Contact: See below

Effective Date: March 18, 2020

## TO: **Physicians, Advanced Practice Registered Nurses, Physician Assistants, Outpatient Hospitals, and Laboratories**

#### RE: **CMAP COVID-19 Response – Bulletin 2: Laboratory Testing Coverage**

The Centers for Medicare & Medicaid Services (CMS) has developed two Healthcare Common Procedure Coding System (HCPCS) codes that can be used by laboratories to bill for certain COVID-19 diagnostic tests to help increase testing and track new cases.

Effective for dates of service **March 18, 2020** and forward, laboratory providers must use one of the following HCPCS for the billing of COVID-19 diagnostic tests. Reimbursement for the tests will be set at the Medicare rate and the Laboratory fee schedule will be updated accordingly.

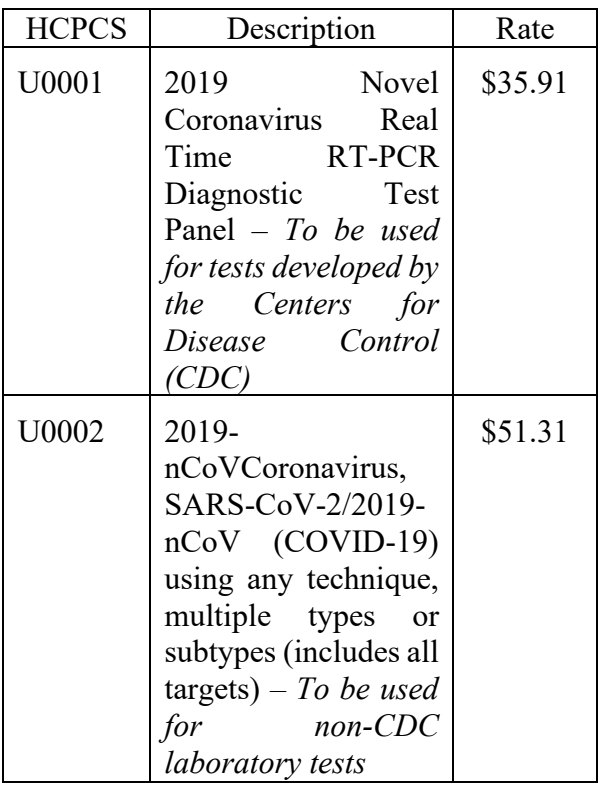

# **ICD-10-CM Coding**

Providers should follow the CDC ICD-10-CM Official Coding Guidelines to ensure proper coding.

[https://www.cdc.gov/nchs/data/icd/ICD-10-](https://www.cdc.gov/nchs/data/icd/ICD-10-CM-Official-Coding-Gudance-Interim-Advice-coronavirus-feb-20-2020.pdf) [CM-Official-Coding-Gudance-Interim-](https://www.cdc.gov/nchs/data/icd/ICD-10-CM-Official-Coding-Gudance-Interim-Advice-coronavirus-feb-20-2020.pdf)[Advice-coronavirus-feb-20-2020.pdf](https://www.cdc.gov/nchs/data/icd/ICD-10-CM-Official-Coding-Gudance-Interim-Advice-coronavirus-feb-20-2020.pdf)

# **Other Response Measures to COVID-19**

In addition to the changes detailed in this bulletin and previously issued CMAP COVID-19 Response Bulletins 1 and 2, the Department of Social Services (DSS) also plans to implement other measures to address the needs of our members and provider community in response to COVID-19.

Additional guidance will be forthcoming related to various topics, such as nonemergency transportation, HUSKY B, and other COVID-19 changes under separate provider bulletins.

For questions about billing or if further assistance is needed to access the fee schedules on the Connecticut Medical Assistance Program Web site, please contact the Provider Assistance Center, Monday through Friday from 8:00 a.m. to 5:00 p.m. at 1-800-842-8440.

#### **Posting Instructions:**

Policy transmittals can be downloaded from the Web site at [www.ctdssmap.com.](http://www.ctdssmap.com/)

# **Distribution:**

This policy transmittal is being distributed to providers of the Connecticut Medical Assistance Program by DXC Technology.

## **Responsible Units:**

DSS, Division of Health Services:

Colleen Johnson, Medical Policy Consultant at 860-424-5195 or colleen.johnson@ct.gov

Nina Holmes, Medical Policy Consultant Medical Policy Consultant at 860-424-5486 or [nina.holmes@ct.gov](mailto:nina.holmes@ct.gov)

**Date Issued:** March 2020